Start\_częst: 1.000000 MHz; Stop\_częst: 31.003998 MHz; Krok: 3.001 kHz Próby: 9999; Przerwanie: 0 uS

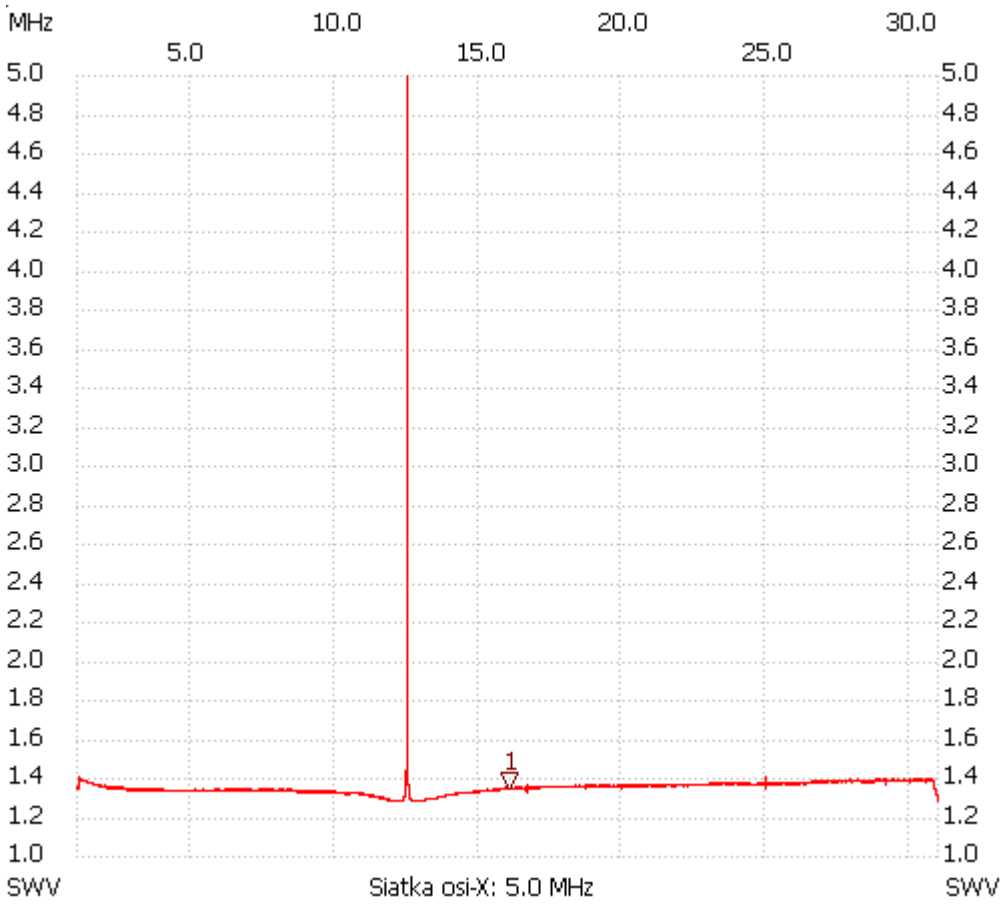

no\_label

Kursor 1: 16.098031 MHz SWR : 1.3377 --------------------- SWR min : 1.27 30.994995

SWR max : 11.98 12.502833

---------------------